## HOW TO USE GOOGLE **ASSISTANT TO FIND COVID-19 RELATED ISSUES** IN TAIWAN **TAIWAN CENTERS FOR DISEASE CONTROL** (CDC)

### WHAT TYPE OF QUESTIONS ARE ANSWERED REGARDING COVID-19 ?

- Background information
- Symptoms
- Method of transmission
- Incubation period
- Prevention of disease
- Dis-infection methods
- Notification of disease / symptoms
- Treatment
- Epidemic status within Taiwan or other countries / regions

- Travel advisory to other countries
- Foreign travelers
- Face mask stocking information in each pharmacy
- Name based purchase of face masks (only for National Health Insurance card holders)
- Home isolation
- Home quarantine
- Self-health management

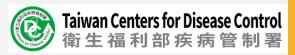

### FOR APPLE (IOS) USERS: BEFORE USING GOOGLE ASSISTANT

- Download the "Google Assistant" App
- Make sure the "region" in the phone setting is one of the following Englishspeaking countries, eg. USA, UK, Australia, New Zealand.

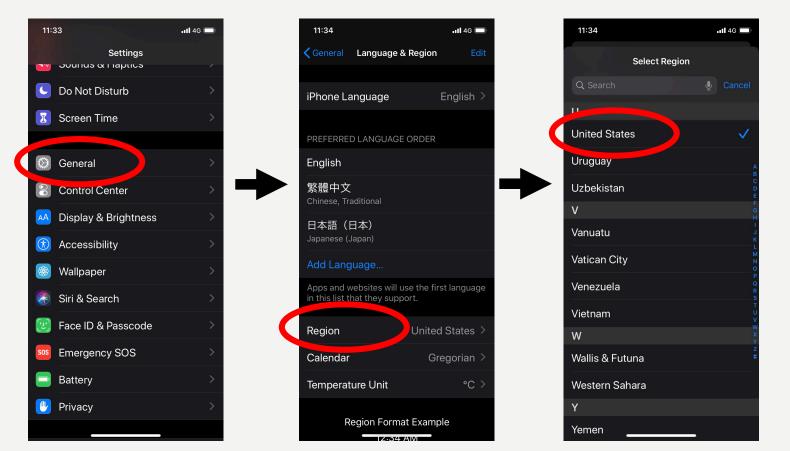

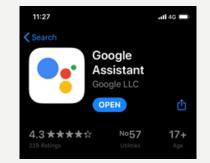

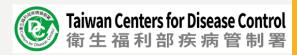

### FOR APPLE (IOS) USERS: BEFORE USING GOOGLE ASSISTANT

• Change the "language" to English in Google Assistant

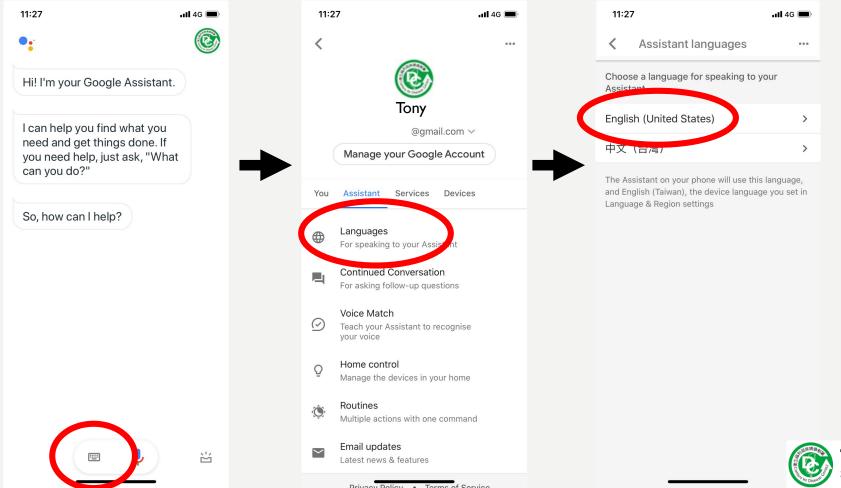

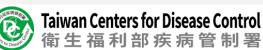

### FOR APPLE (IOS) USERS: BEFORE USING GOOGLE ASSISTANT

• Simply say or type "I want to talk to Taiwan CDC" and you are ready to ask COVID-19 related questions in Taiwan !

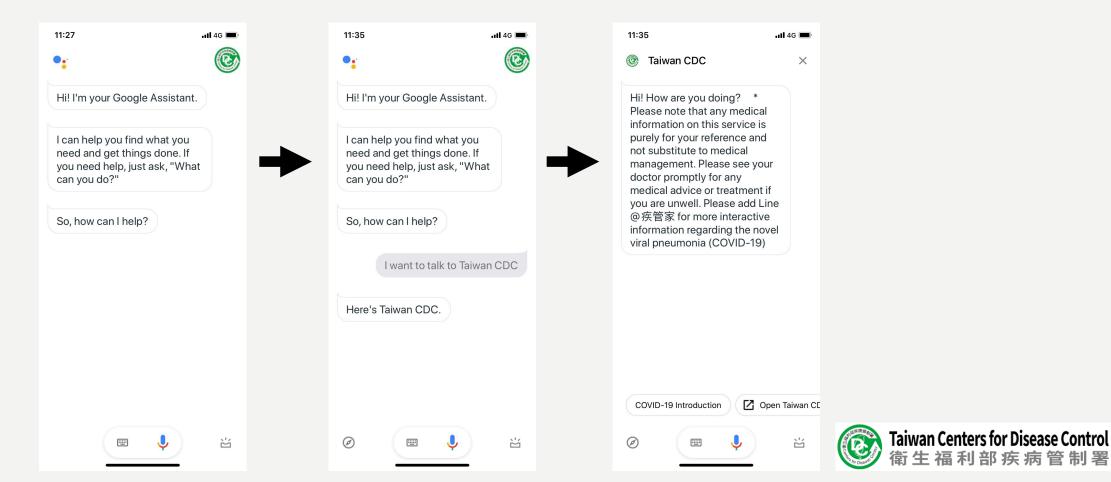

### FOR ANDROID USERS: BEFORE USING GOOGLE ASSISTANT

• Open up "Google Assistant" app simply by saying "hey Google !" followed by saying "Talk to Taiwan CDC" and then you are ready to use !

| 9:56 🖭 🗘 🗹   | <b>♀</b> <sup>4G</sup>    | .ıll 74% 💼 | 9:57 🖬 🖼 🗘 ·                     | ♥ ∯ .ill 74% <b>∎</b> | 9:57 🖪                                              | ∎¢.                                                                                                    | ♥ ∯ .iil 74% ∎                                                                                 |    |
|--------------|---------------------------|------------|----------------------------------|-----------------------|-----------------------------------------------------|----------------------------------------------------------------------------------------------------|------------------------------------------------------------------------------------------------|----|
|              |                           |            |                                  | ۲                     | 6                                                   | Taiwan CDC                                                                                                    | ×                                                                                              |    |
|              |                           | <b>→</b>   | I want to<br>Getting Taiwan CDC. | talk to Taiwan CDC    | that a<br>servic<br>Pleas<br>any m<br>you a<br>管家 f | ow are you doing?<br>any medical informati<br>the is purely for your re-<br>ubstitute to medical r<br>ne see your doctor pro-<br>nedical advice or trea<br>re unwell. Please ado<br>for more interactive in<br>ding the novel viral pr<br>ID-19) | on on this<br>eference and<br>management.<br>omptly for<br>tment if<br>I Line @疾<br>nformation |    |
| Swip         | pe up to see your updates |            |                                  |                       |                                                     |                                                                                                    |                                                                                                |    |
| E Coronaviru | rus tips 🕙 Talk to        | Taiwan CD( |                                  |                       | COVIE                                               | D-19 Introduction                                                                                                    | 🖸 Open Taiwan C                                                                                |    |
|              | ••••                      | Ø          | ž 🔅 🌷                            | , 🗉 🧭                 |                                                     | e 🍦                                                                                                    |                                                                                                | Ta |
| Ш            | 0                         | <          | III C                            | ) <                   | 1                                                   | II O                                                                                                    | <                                                                                              | 律  |

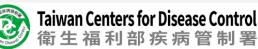

### FOR ANDROID USERS: BEFORE USING GOOGLE ASSISTANT

• Change the "language" to English in Google Assistant

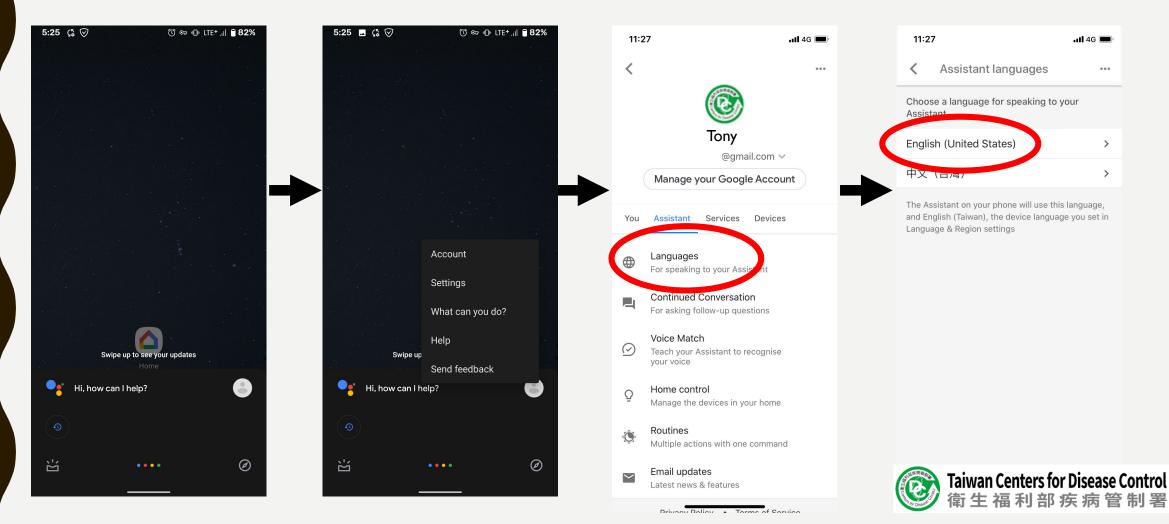

# NOW YOU ARE USING "TAIWAN CDC" AND HERE ARE 2 WAYS OF FINDING INFORMATION

I. Click on the buttons of default options at bottom of the screen

2. Speak to Google Assistant or type out what you'd like to ask

111

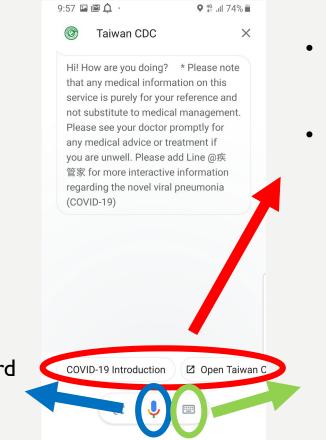

- "COVID-19 Introduction" will take you to the introductory information on COVID-19
- "Open Taiwan CDC" will take you to the official website of Taiwan Centers for Disease Control (CDC). You can get more official information and announcement on the COVID-19 pandemic there.

Click here to type out your question !

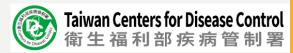

Click here to voice record your question !

### **SOME EXAMPLES**

• The number of cases in Taiwan : simply ask or type "How many cases in Taiwan ?"

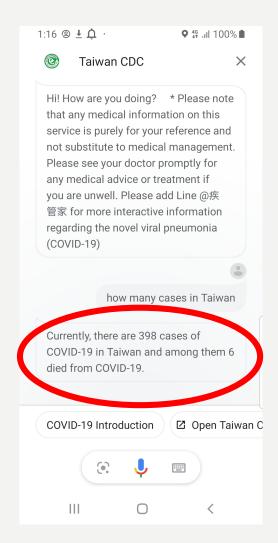

The information tells you the total number of confirmed cases (accessed on April 19<sup>th</sup>) and the total number of death so far from COVID-19.

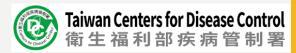

### **SOME EXAMPLES**

• Is it safe to go to any country? What is the travel advisory for any country?

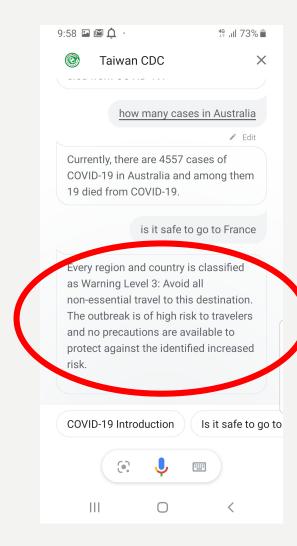

Currently, every country is classified as Warning Level 3: Avoid all on-essential overseas travel.

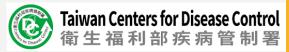

# WHAT SHOULD I DO IF THERE'S NO ANSWER TO MY QUESTION?

- As there are many detailed questions that might not be covered by the "Taiwan CDC" chatbot. There are several official websites that you could find your answers:
  - Taiwan CDC: <u>https://www.cdc.gov.tw/En</u>
  - Ministry of Health and Welfare: <a href="https://www.mohw.gov.tw/mp-2.html">https://www.mohw.gov.tw/mp-2.html</a>
  - National Health Insurance Administration: <a href="https://www.nhi.gov.tw/english/">https://www.nhi.gov.tw/english/</a>
  - Ministry of Foreign Affairs: <u>https://www.mofa.gov.tw/en/default.html</u>
  - Ministry of Transportation and Communications: <a href="https://www.motc.gov.tw/en/index.jsp">https://www.motc.gov.tw/en/index.jsp</a>
  - Mainland Affairs Council: https://www.mac.gov.tw/en/

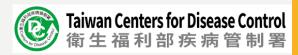

### THE END

### THANK YOU FOR YOUR TIME

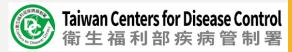